## 遠傳家庭撥接上網服務帳號申請表 負責人員姓名: \_\_\_\_\_\_\_

)填表前請詳細閱讀背面之「遠傳家庭撥接上網服務用戶約定條款」

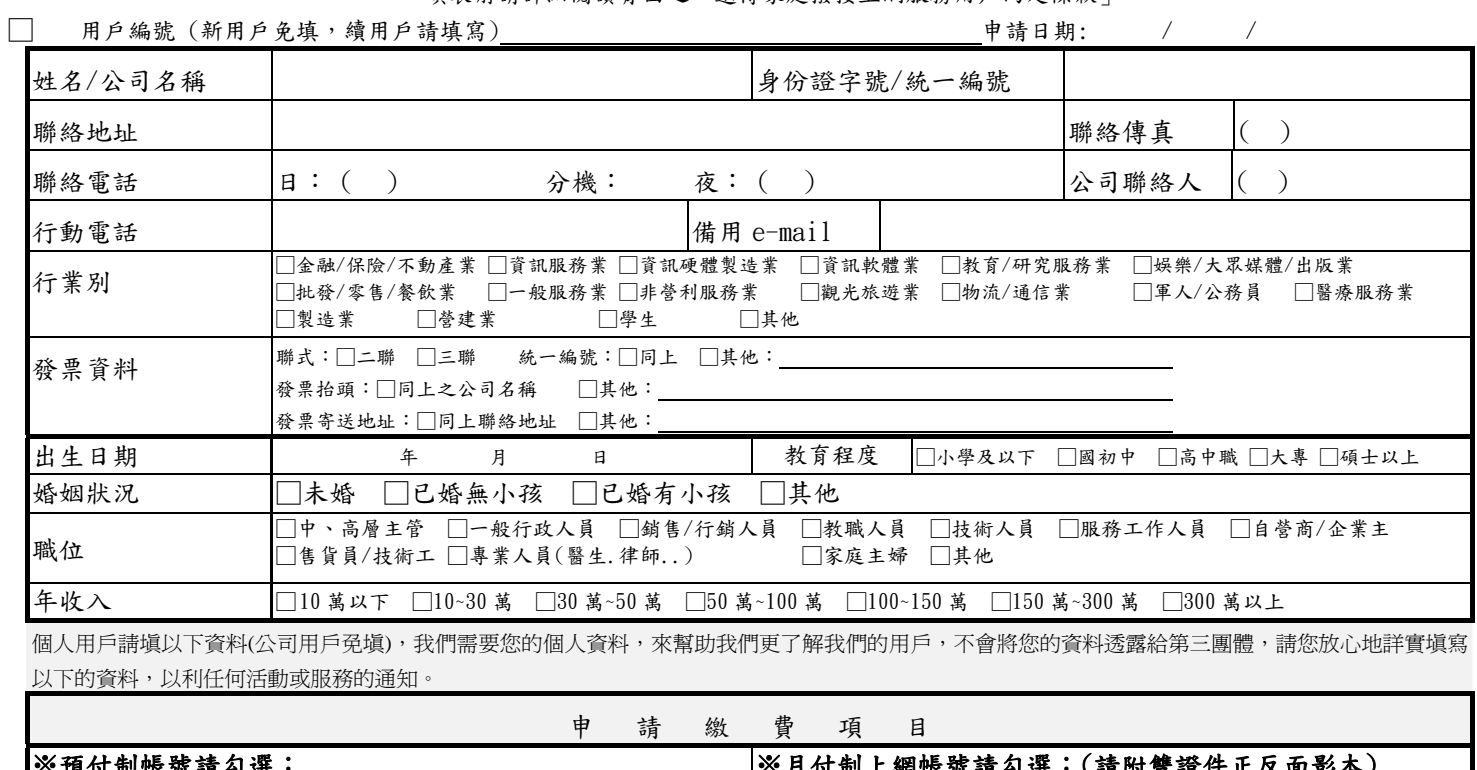

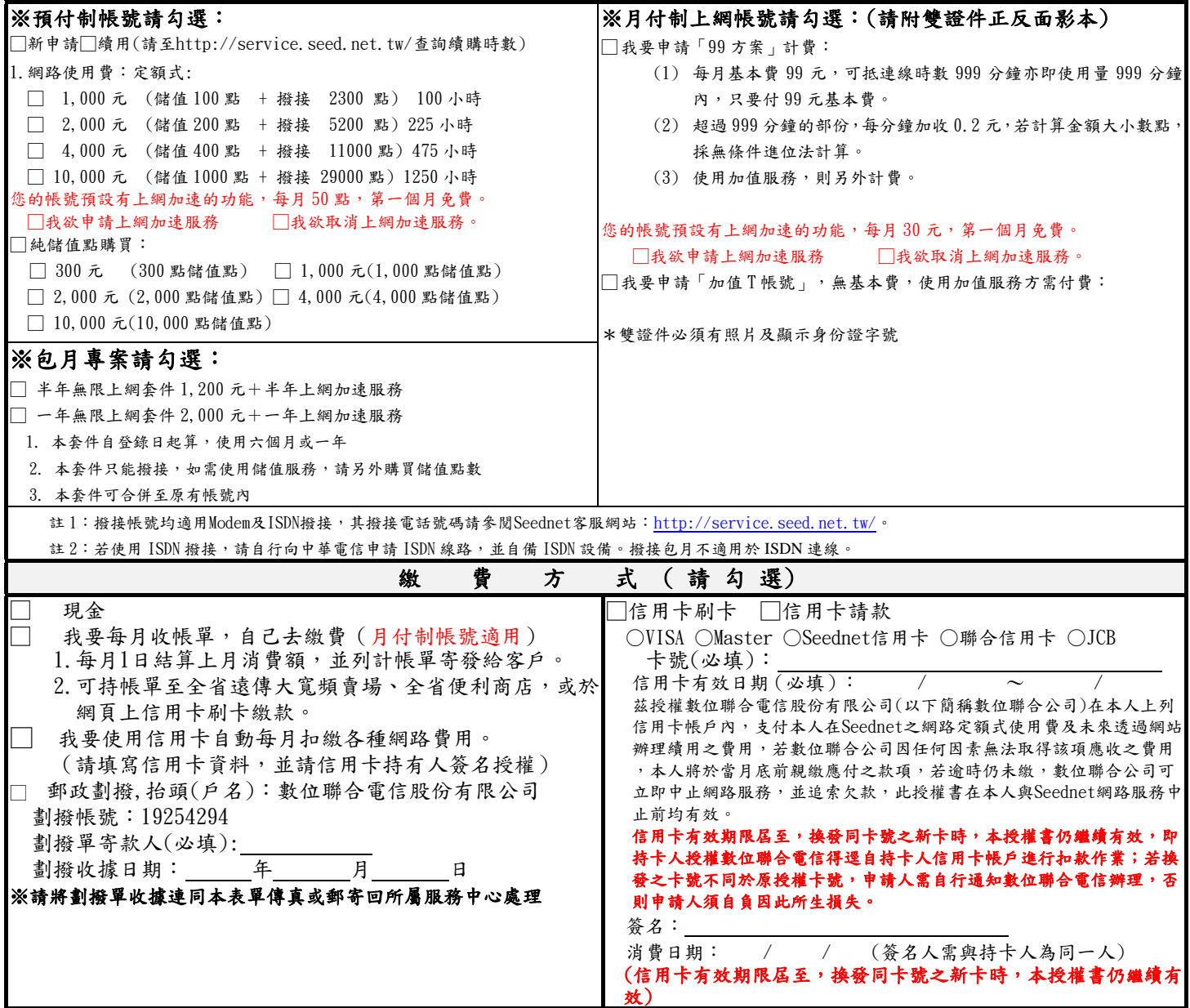

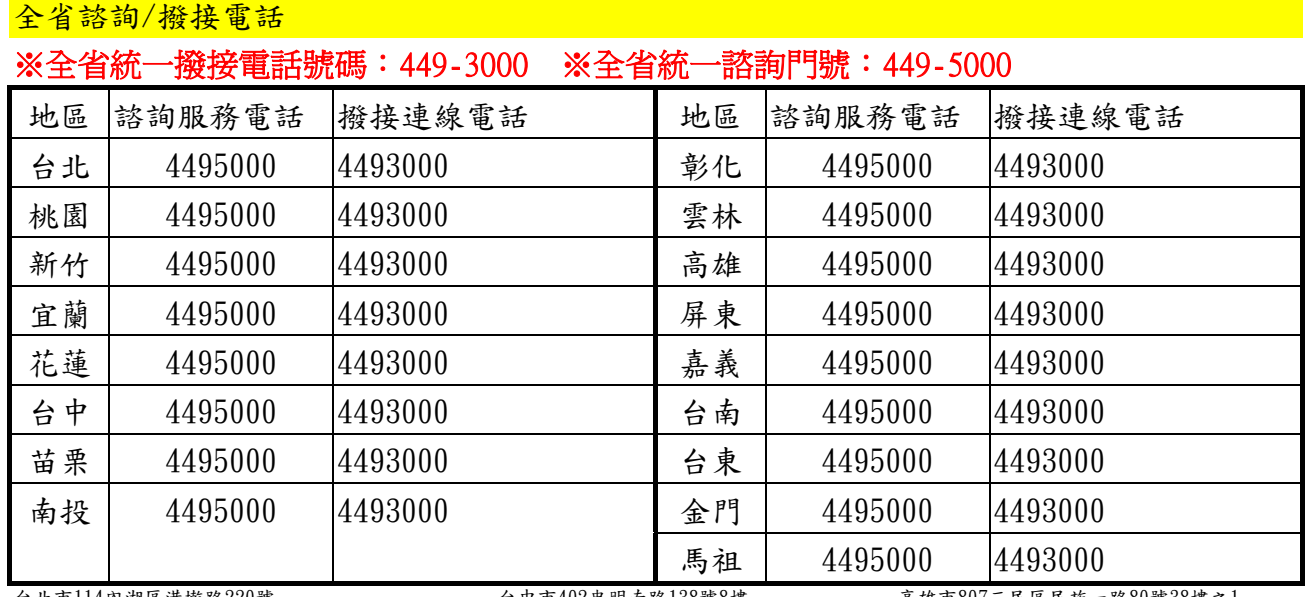

台北市114內湖區港墘路220號 電話:(02) 4495000 傳真:(02) 2659-6655 服務區:台北縣市、基隆、宜蘭、花蓮、桃園、新竹、 8 苗栗 台中市402忠明南路138號8樓 電話:(04) 3703-9400 傳真:(04)2326-165 電話:(07)340-0974 傳真:(07)387-9443 服務區:台中縣市、南投、彰化、雲林 三民區民族 服務地區:高雄縣市、嘉義、台南、屏東、台東

遠傳家庭撥接上網服務用戶約定條款

- (一)用戶應遵守網際網路國際使用慣例,不得有入侵網際網路上其他系統之意圖與行為; 不得破壞網路上各項服務,亦不得在網際網路上從事違反公共秩序、善良風俗、及法 律所禁止之行為,如有違反者,本公司為維護服務品質,依網際網路國際應用慣例, 得不經用戶同意,停止用戶使用權利。
- (二)用戶不得於網路上用任何方式發送大量郵件,以避免浪費整體網路資源及加重本網路 系統之負擔。用戶發送之大量郵件如造成本網路系統之障礙,本公司有權阻止。
- (三)用戶應不得於網路上用任何方式執行本網路系統郵遞服務主機上所列服務項目以外之 任何程式,用戶違反約定造成本網路系統之損失,本公司有權請求損害賠償。
- (四)每一用戶在郵遞主機上之郵件空間為 1GB,為避免郵遞服務主機郵件寫入空間被佔 用,用戶應定時查核是否有郵件待收,並於信件收回後即行刪除不再保留於主機,本 中心有權刪除留存於主機上超出一個月之信件,以免影響其他用戶收送信件權益。
- (五)用戶之資料庫使用帳號及通行密碼需妥善保存,凡經由用戶資料庫帳號所產生之費 用,用戶有支付之義務。
- (六)用戶於使用時數剩餘 10 小時或使用期限截止前一個月本公司會以 EMAIL 通知,並請 用戶辦理續用繳費。若用戶逾期未繳,本公司將暫停其使用權,用戶於一個月之寬限 期內繳清(續購)費用,本公司即恢復其使用權,逾寬限期者本公司將註銷其帳號。
- (七)本公司對於有不良記錄之用戶,得拒絕提供服務。
- (八)本公司所提供之服務項目,得因技術及網路環境變化加以變更或調整。
- (九)網際網路連線帳號的使用期限以帳號卡上之期限為主。
- (十)網際網路連線帳號及密碼,凡一經啟用後,恕不予退費。